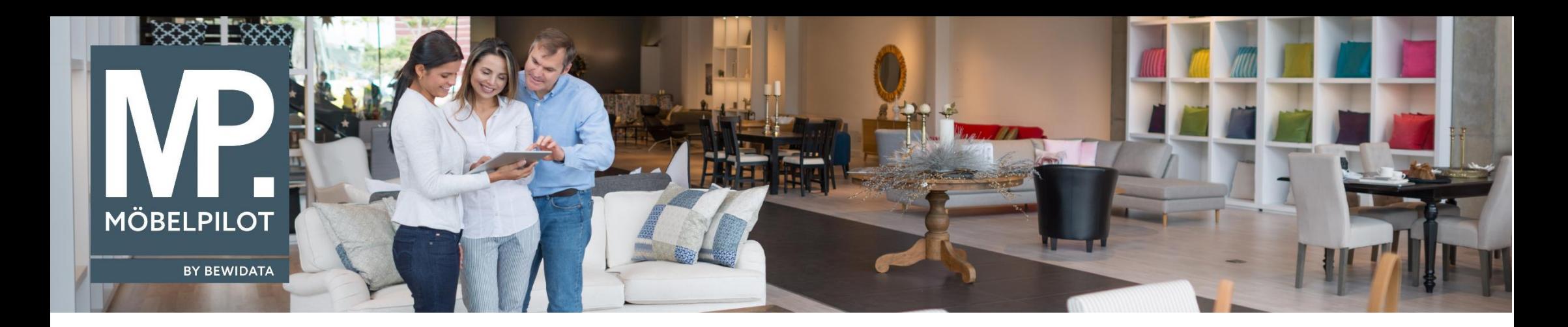

**MÖBELPILOT-Änderungshistorie** (Juni 2022; Version 7.9)

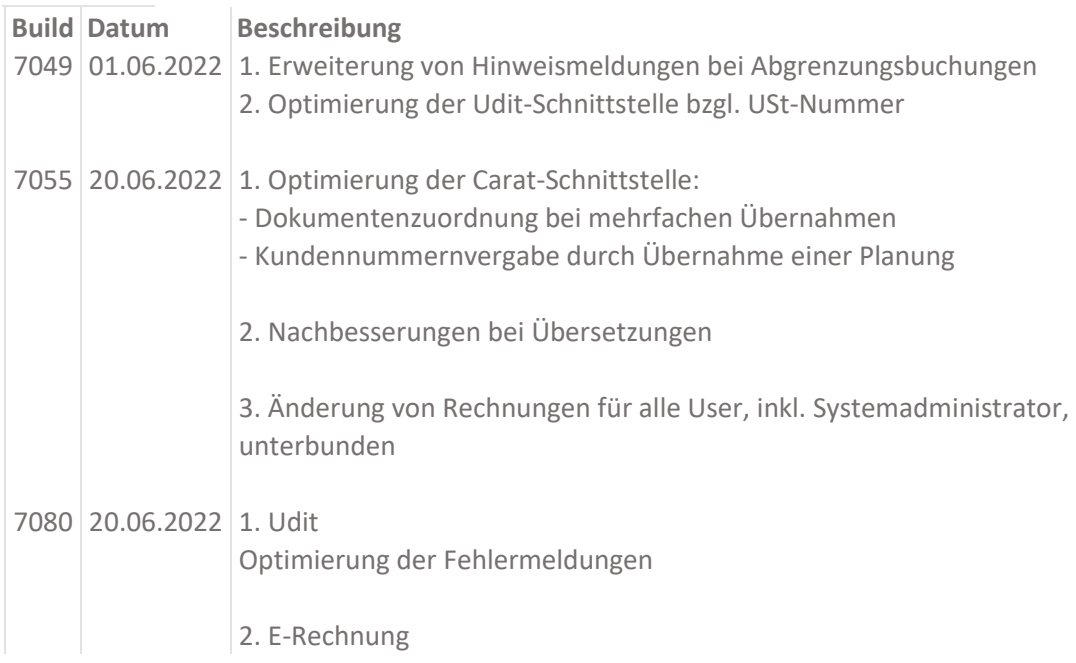

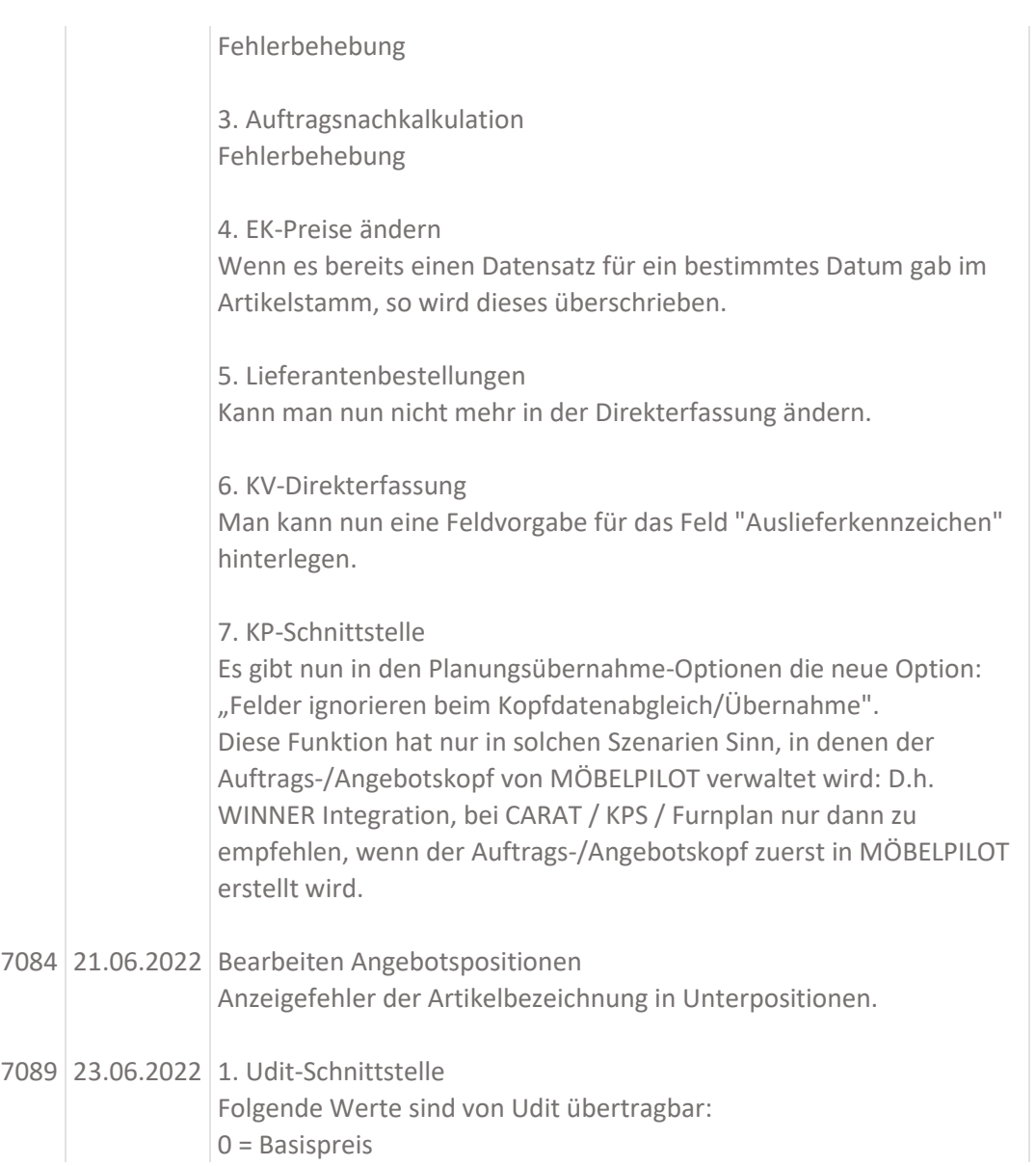

[7089](javascript:BJS.confirm()

 $1$  = Rechnungsbetrag ohne MwSt inkl. Zu-/Abschlag

2 = Rechnungsbetrag inkl. MwSt

3 = Rechnungsbetrag ohne MwSt abzüglich Skonto

4 = Rechnungsbetrag ohne MwSt vor Zu-/Abschlag

2. Belegdruck Fehlerbehebung